- 13 ISBN 9787121060977
- 10 ISBN 7121060973

出版时间:2008-4

页数:269

版权说明:本站所提供下载的PDF图书仅提供预览和简介以及在线试读,请支持正版图书。

## www.tushu000.com

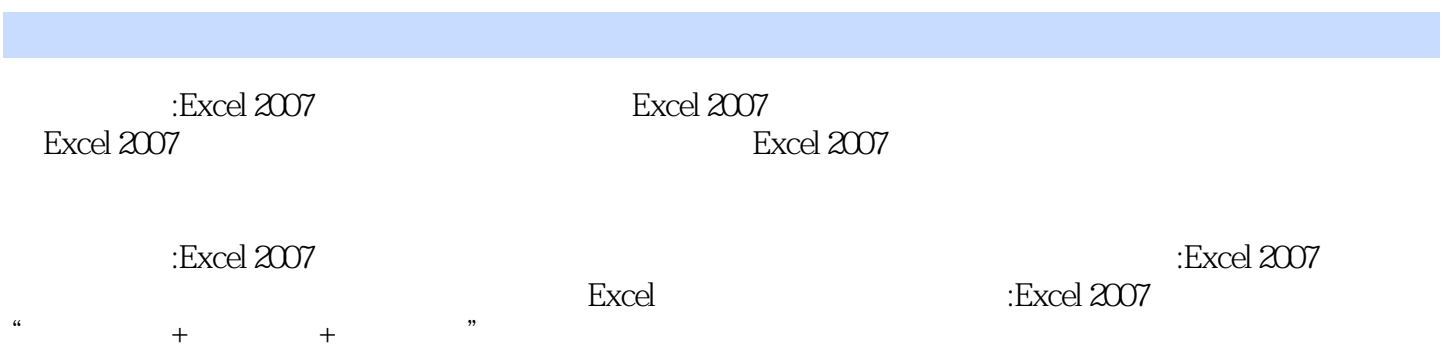

## 1 Excel 2007 1.1 Excel 2007 1.2 Excel 2007 1.2.1 Excel 2007 1.2.2 Excel 2007 1.3 Excel 2007 1.3.1 "Office" 1.3.2 1.3.3 1.3.4 txcel 2007 1.3 Excel 2007 1.3.1  $\degree$  0ffice" 1.3.2 1.3.3 1.3.3 1.4.1 单元格 1.4.2 工作簿与工作表 1.4.3 工作簿、工作表与单元格的关系 1.5 自定义工作界面 1.5.1  $1.$   $2.$ 1.5.2 1.5.3 1.5.3 1.5.4 1.5.4 1. Excel 2007 2.  $1.6$  Excel  $1.61$   $1.62$  $1.7 \quad - \quad - \quad$ Excel 2007 1.8  $\quad 2 \quad$ Excel 2007 2.1  $21.1$  2.1.2 Excel 2.2 2.2.1  $2.2.2$  1.  $2.3$  3.  $4.5$  $2.2.3$   $2.2.4$   $1.$  $\frac{3}{23}$  2.3.1 2.3.2 2.3.3  $24$  2.41  $242$  2.5 2.6 —— " " 2.7 3 3.1 ……  $4$  and  $5$  8<sup>6</sup> and  $7$  8<sup>8</sup> 第9章 数据透视图表第10章 插入与编辑图形第11章 打印工作表第12章 数据链接和网络共享第13章 综合 A Excel

 $4\,$   $41$ 

 $\alpha$ 

 $\sinh$ 

 $C$ trl

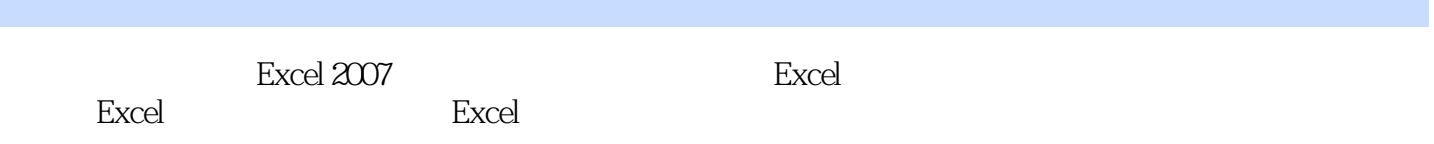

本站所提供下载的PDF图书仅提供预览和简介,请支持正版图书。

:www.tushu000.com